# Unit Testing

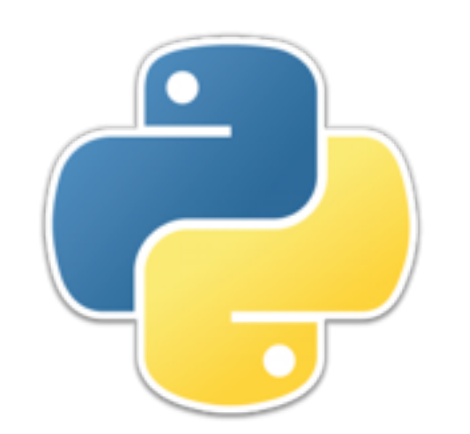

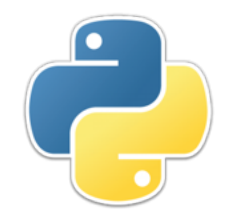

Publicity

- Would you like to get your name, or the name of your project, in the newspapers?
- Here are some of the more well-known stories about computer programs:
	- **Mariner 1 to Venus**--Incorrect data smoothing caused the spacecraft to be destroyed 5 minutes after launch.
	- **The Hubble Space Telescope**--Astronauts had to correct a problem caused by using imperial rather than metric measurements.
	- **The Therac-25--Due** to programming errors, it sometimes gave cancer patients radiation doses that were thousands of times greater than normal.
	- **Ashley Madison** ("Life is short. Have an affair.")--Inadequate security allowed hackers to obtain information about 37 million users.
- While these are fairly famous, every week there are one or two articles in the newspapers about computer errors

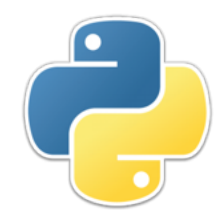

#### Error rate

- If you had only one error in a thousand lines of code, you would think that is pretty good, right?
	- Yes, it really is
- But...
	- **Facebook** has about **30 million** lines of code
- 30,000,000 lines / 1000 line per error  $= 30,000$  errors
- Is that *good enough?*
	- You tell me...
- Of course, most programs are a lot smaller than Facebook
	- The space shuttle's primary software, for example, is only 400,000 lines

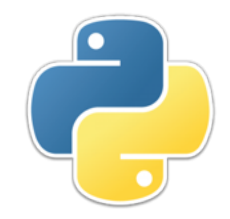

Testing

- Kinds of tests:
	- *Unit test*: when it fails, it tells you what piece of your code needs to be fixed.
	- *Integration test*: when it fails, it tells you that the pieces of your application are not working together as expected.
	- *Acceptance test*: when it fails, it tells you that the application is not doing what the customer expects it to do.
	- **Regression test:** when it fails, it tells you that the application no longer behaves the way it used to.
- In this course we will be concerned almost entirely with unit testing
- [Source: Mathias, http://stackoverflow.com/questions/7672511/unit-test](http://stackoverflow.com/questions/7672511/unit-test-integration-test-regression-test-acceptance-test)integration-test-regression-test-acceptance-test

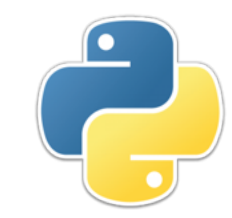

### Kinds of tests

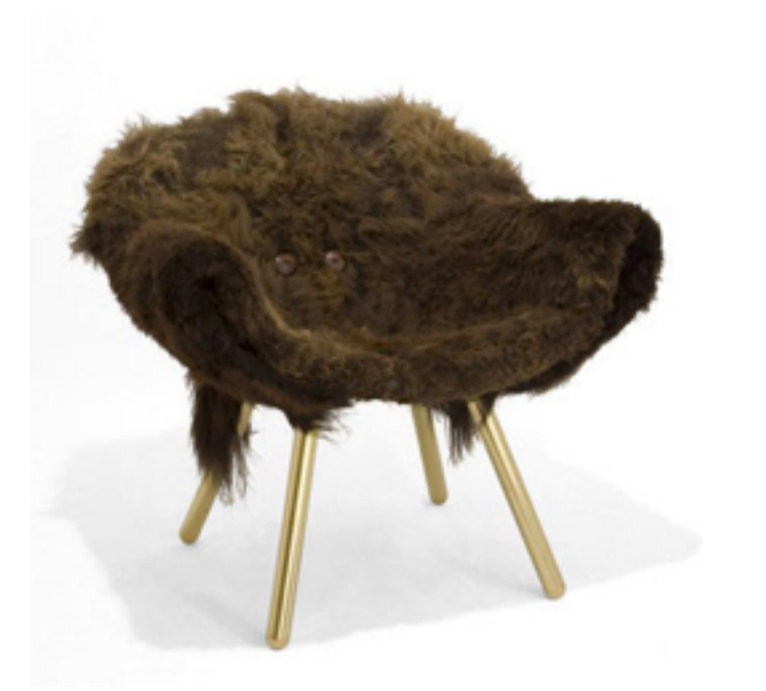

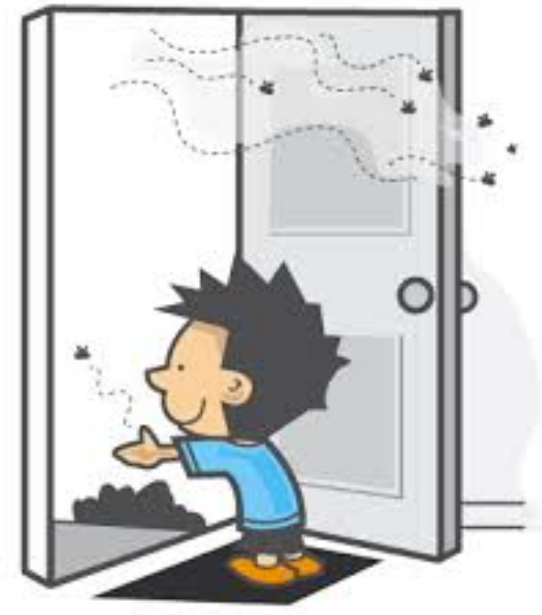

ILLUSTRATION BY SEGUE TECHNOLOGIES

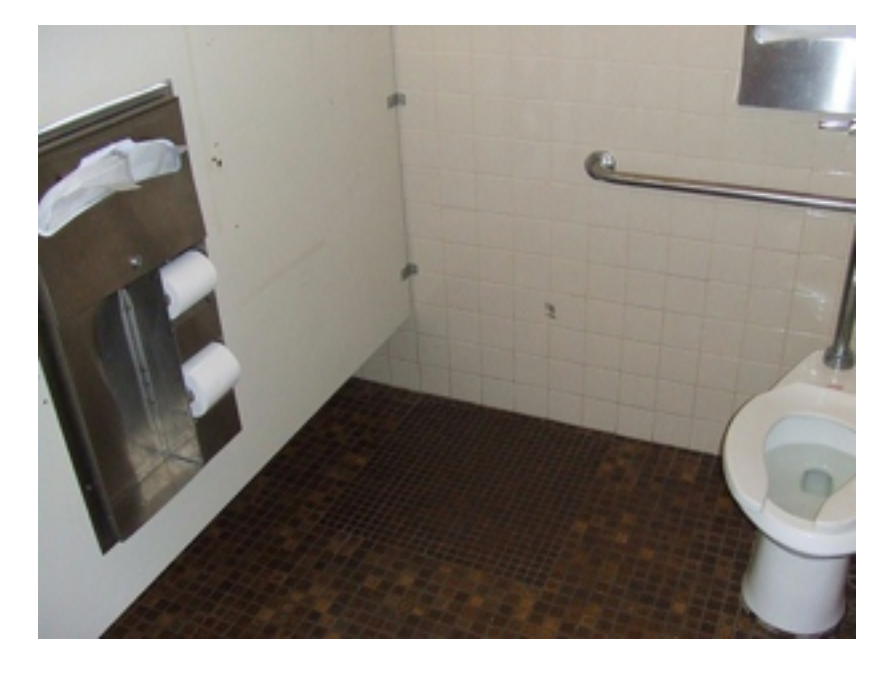

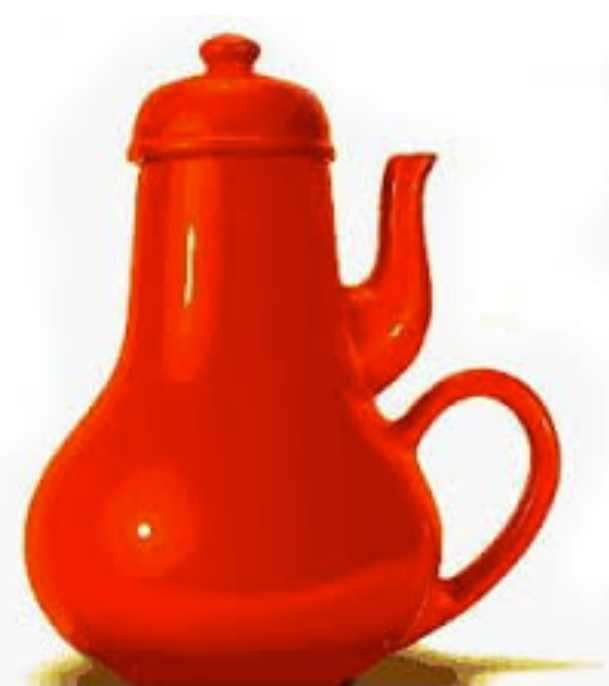

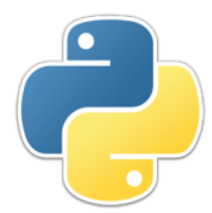

## Division of labor

- Programs are written as a large collection of small *functions* (or *methods*)
- **A function should** *either* **do computation** *or* **do input/output,** *not both***.** 
	- Following this rule makes computational functions reusable in other contexts
	- More important for this talk, following this rule makes testing computational functions easier
		- If a function under test requests input from the user, the function can't be tested with a "single click"
		- If a function under test produces output, the output must be examined for correctness
		- Anything that slows down testing makes it less probably that adequate testing will be done
- It is also possible to test I/O functions, but that is an advanced topic

## **import** statements

- Larger programs are often written in more than one file (or *module*)
- Unit tests are usually written in a different module than the module being tested
- To use functions that are in a different module, you need to *import* that module
	- **import** statements should be the first lines in your module
- For example, suppose you want to call a function named **myfun** in a file named **myprog.py** -- you can do this in either of two ways:
	- 1. At the top of the program, say **import myprog** In the code, call the function by saying **myprog.myfun(***args***)**
	- 2. At the top of the program, say **from myprog import \*** In the code, call the function by saying **myfun(***args***)**

## Structure of the test file

- The test file has a moderately complex structure
- **import unittest from** *name\_of\_module* **import \***
	- **class** *NameOfClass***(unittest.TestCase): # You can define variables # and functions here**
		- **# Test methods go here-- # the name of each test method # begins with "test\_"**

**unittest.main()**

## **P** Structure of test methods

- Each test has a name beginning with **test** and has one parameter named **self**
- Inside the test function is just normal Python code--you can use all the usual Python statements (if statements, assignment statements, loops, function calls, etc.) but you *should not do input or output* 
	- I/O in tests will just slow down testing and make it more difficult
	- For the same reason, the code being tested should also be free of I/O
- Here are the three most common tests you can use:
	- **self.assertTrue(***boolean\_expression\_that\_should\_be\_true***)**
	- **self.assertFalse(***boolean\_expression\_that\_should\_be\_false***)**
	- **self.assertEqual(***first\_expression***,** *second\_expression***)**
- Of these, **self.assertEqual** gives you more information when it fails, because it tells you the value of the two expressions

## Example code to be tested

• This is on file **parity.py**:

```
def is_even(n):
     """Test if the argument is even"""
     return n % 2 == 0
```

```
def is_odd(n):
     """Test if the argument is odd"""
     return n % 2 == 1
```
## **Example test and result**

• **import unittest from parity import \***

**class TestEvenOrOdd(unittest.TestCase)**

```
 def test_even(self):
     self.assertTrue(is_even(6))
     self.assertFalse(is_even(9))
```

```
unittest.main()
    • >>> ====================== RESTART ======================
>>> 
.
---------------------------------------------------------
Ran 1 test in 0.032s
OK
>>>
```
## Example of test failure

• Suppose we do: **self.assertTrue(is\_even(9))**

```
• >>> =========================== RESTART ===========================
 >>> 
 F
 ===================================================================
 ===
 FAIL: test even ( main . TestEvenOrOdd)
 -------------------------------------------------------------------
 ---
 Traceback (most recent call last):
    File "/Users/dave/Box Sync/Programming/Python3_programs/
 parity_test.py", line 8, in test_even
      self.assertTrue(is even(9))
 AssertionError: False is not true
         -------------------------------------------------------------------
 ---
 Ran 1 test in 0.041s
 FAILED (failures=1)
 >>>
```
## **E** Another example failure

- **def test\_arithmetic(self):**  $\mathbf{n} = \mathbf{0}$  **for i in range(0, 10): # do ten times n = n + 0.1 self.assertEqual(1.0, n)**
- **AssertionError: 1.0 != 0.9999999999999999**
- **Moral:** Never trust floating point numbers to be exactly equal
- To test floating point numbers, don't use **assertEquals(***x***,** *y***)**
- Instead, use **assertAlmostEqual(***x***,** *y***)** or **assertAlmostEqual(***x***,***y***,***d***)**, where *d* is the number of digits after the decimal point to round to (default 7)

# Testing philosophy

- When testing, you are **not** trying to prove that your code is correct--you are trying to **find and expose flaws,** so that the code may be fixed
- If you were a lawyer, you would be a lawyer for the prosecution, not for the defense
- If you were a hacker, you would be trying to break into protected systems and networks
	- A *white hat hacker* tries to find security flaws in order to get the company to fix them--these are the "good guys"
	- A *black hat hacker* tries to find security flaws in order to exploit them--these are the "bad guys"

# Testing "edge" cases

- Testing only the simple and most common cases is sometimes called *garden path* testing
	- All is sweetness and light, butterflies and flowers
	- Garden path testing is better than nothing
- Of course, you need to test these simple and common cases, but *don't stop there*
- To find the most flaws, **also** test the "edge" cases, those that are extreme or unexpected in one way or another

## Example "edge" case

• Recall our code for **is** odd:

```
def is_odd(n):
    """Test if the argument is odd"""
    return n % 2 == 1
```
• Here is another test for it:

**def test\_odd\_when\_negative(self): self.assertTrue(is\_odd(-3)) self.assertFalse(is\_odd(-4))**

• What is the result of  $-3$   $\frac{1}{2}$  **2**? Is it **1**, or is it  $-1$ ?

```
• In either event, here is some better code:
 def is_odd(n):
        """Test if the argument is odd"""
      return not is_even(n)
```
## Must I write tests?

- Students don't like to write tests, and want to write a few as possible
	- I don't blame you; it seems like extra work, and no one likes to do unnecessary work
	- For small programs, you can often get by with just some informal testing
	- Since I am **not** teaching "*programming in the small*," **formal testing is required in this course**
- Besides,
	- Writing code, even test code, is at least a creative activity...unlike debugging, which almost everyone finds unpleasant
	- Minutes of writing tests will sometimes save you hours (or even days) of debugging
	- Your programs will be graded using our *extensive* unit tests!

# How much is enough?

- **Rule:** Write *at least one* test method for each computational method
	- You can write more than one test method (with different names) for methods that do more than one thing, or handle more than one case
- There is no need for redundant testing; if **is odd** works for both 5 and 6, it probably also works for 7 and 8
	- ...but it may not work for negative numbers, so test those as well
- There is no need to write unit tests to see if Python itself works
- **Rule:** Test every *case* you can think of that might possibly go wrong

## **P** Do it backwards and iteratively!

- The obvious thing to do is to write the code first, then write the tests for the code
- Here is a better way:
	- 1. Begin by writing a simple test for the code you plan to write
	- 2. Write the code
	- 3. Run the test, and debug until everything works (remember, errors might be in the test itself)
	- 4. Clean up (*refactor*) the code, making sure that it still works
	- 5. If the code doesn't yet do everything you want it to do, write a test for the next feature you want to add, and go to step 2.
- This is approach is called *Test Driven Development* (*TDD*)

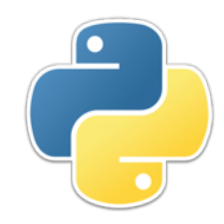

## Why is TDD better?

- When you start with the code, it is easy to write a function that is too complicated and difficult to test
- Writing the test first helps clarify what the code is supposed to do and how it is to be used
- Writing the test first helps keeps functions small and single-purpose
- TDD promotes steady, step-by-step progress, and helps avoid long, painful debugging sessions
- TDD simplifies and encourages code modification when updates are needed

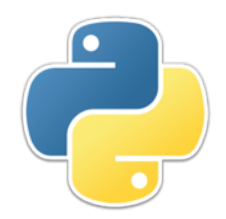

#### Refactoring

- *Refactoring* is changing the code to make it better (cleaner, simpler, easier to use) *without changing what it does*
- Refactoring should be a normal part of your programming
	- Each time you get a function to work correctly (or even sooner), you should see if there's a way you can make it better
- Common refactorings include:
	- Changing the name of variables or functions to better express their meaning
	- Eliminating useless or redundant code (such as **if success == True:**)
	- Breaking a function that does two or more things into two or more singlepurpose functions
	- Simplifying a complex arithmetic expression by giving names to the parts, then using those names in the expression

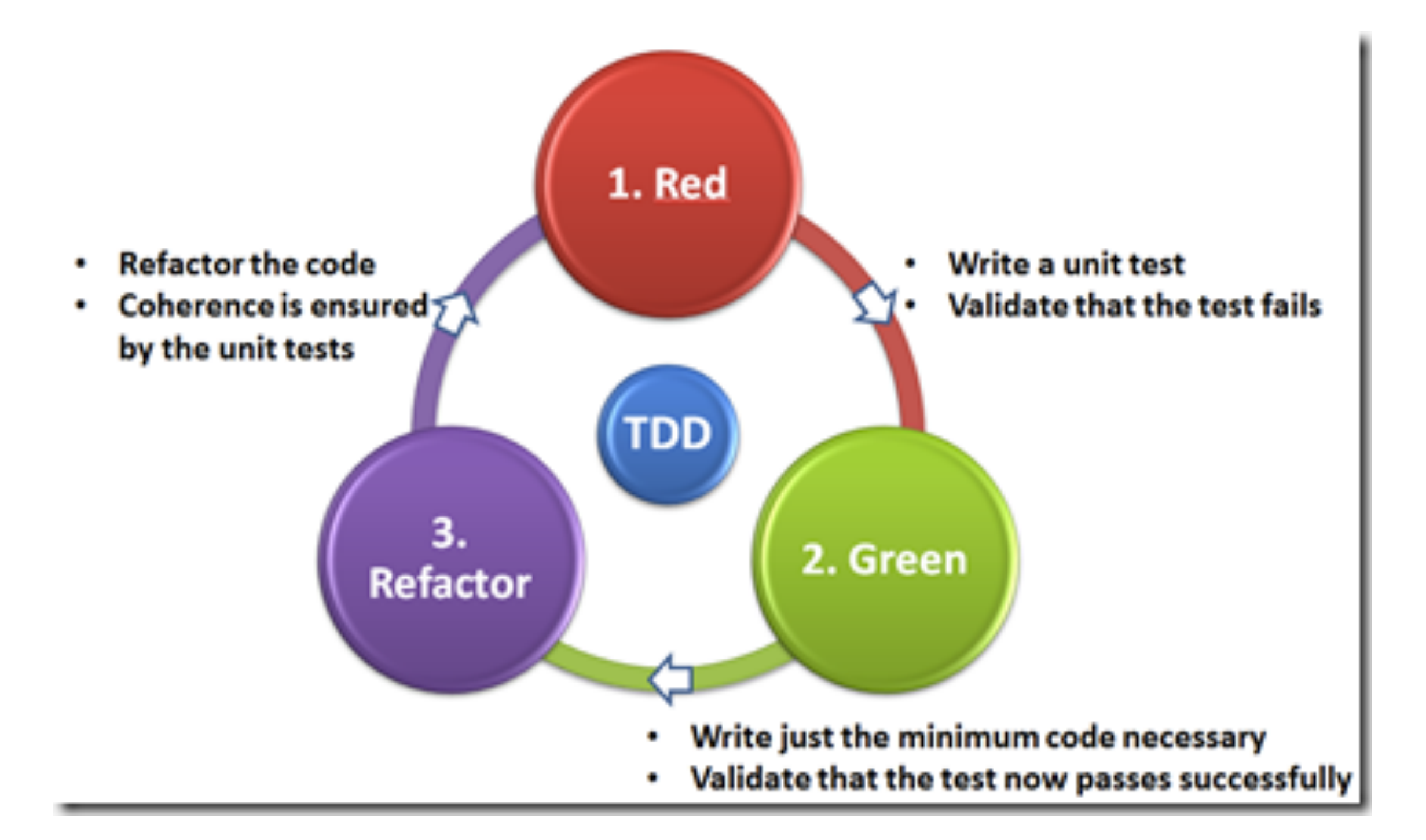

#### http://elstarit.nl/?p=157

## Special code in the program

- Programs typically have a method named **main** which is the starting point for everything that happens in the program
	- The program can be started automatically when it is loaded by putting this as the last line in the program: **main()**
	- If you are testing the individual methods of the program, you don't want to start the program automatically
- The following "magic" code, placed at the end of the program, will call the **main** method to start the program *if and only if* you run the code from this file:

$$
\cdot
$$
 if  $\frac{name}{main} == 'main'$ :

• If you run tests from a separate file, the above code does not call the main method to start the program running

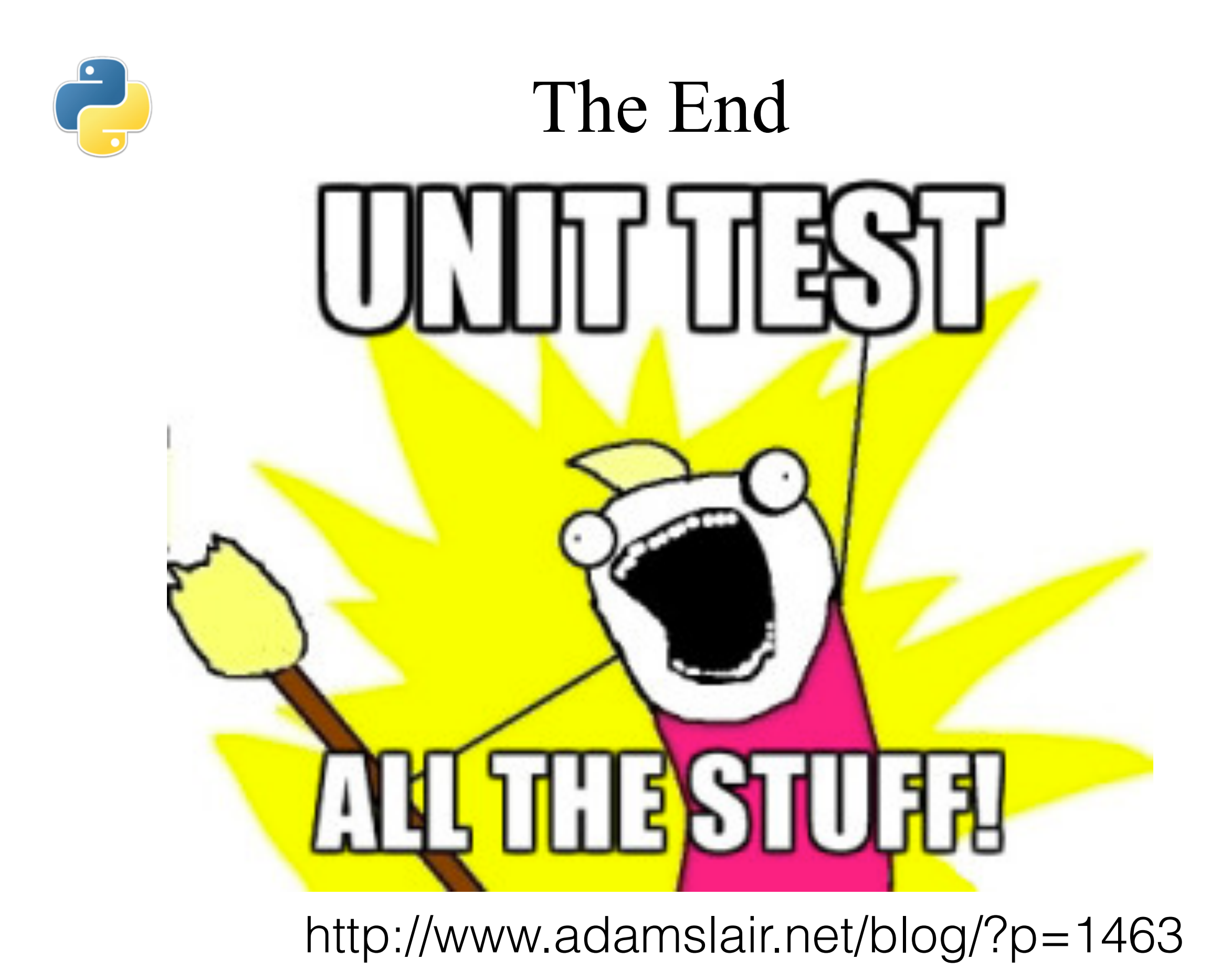